### **Nome/Cognome \_\_\_\_\_\_\_\_\_\_\_\_\_\_\_\_\_\_\_\_\_\_\_\_\_\_\_\_\_\_\_\_\_\_\_\_\_\_\_\_\_\_Matricola \_\_\_\_\_\_\_\_\_\_**

# **Impianti di Elaborazione LS 22/06/2010**

#### **NOTE PRELIMINARI**

- Leggere con **molta attenzione** il testo.
- Specificare e giustificare le ipotesi utilizzate per la risoluzione degli esercizi e svolgere i calcoli con una buona precisione in termini di numero di cifre decimali e di arrotondamenti e troncamenti.
- 1. Considerare le misure rilevate durante un intervallo di 100 secondi su un'architettura RAID costituita da tre hard disk HD1, HD2 e HD3. L'architettura è utilizzata per operazioni di lettura e scrittura che richiedono uno o più accessi agli hard disk.
	- numero totale di operazioni completate dall'architettura RAID: 8000
	- tempo medio che HD1 impiega a completare un accesso: 1.8 msec
	- numero totale di accessi completati da HD1: 24000
	- numero medio di accessi a HD2 per operazione: 2
	- intervallo di tempo in cui HD2 è occupato: 36 secondi
	- numero medio di accessi a HD3 per operazione: 4
	- utilizzo di HD3: 0.8

### **a)** calcolare

- **1)** throughput dell'architettura RAID
- **2)** throughput di HD1
- **3)** intervallo di tempo in cui HD3 è occupato
- **4)** numero totale di accessi completati da HD2
- **5)** utilizzo di HD2
- **6)** numero di accessi per operazione a HD1
- **7)** tempi di servizio e demand di HD1, HD2 e HD3
- **b)** dai parametri ricavati, si può determinare il bottleneck dell'architettura RAID? Perché?
- **c)** dai parametri ricavati, si può trarre qualche conclusione circa l'accuratezza delle misure raccolte? Perché?

A partire dai parametri ricavati dalle misure dell'architettura RAID, costruire un modello a reti di code (aperto) i cui centri di servizio sono i tre hard disk.

- **d)** disegnare una delle possibili topologie del modello, specificando le probabilità associate a ciascun ramo, supponendo che il primo e l'ultimo accesso di ogni operazione siano a HD3
- **e)** il bottleneck dell'architettura RAID varia al variare della topologia del modello? Perché?
- **f)** calcolare la frequenza massima delle operazioni che l'architettura RAID è in grado di gestire, rimanendo in equilibrio; il bottleneck cambia? Perché?
- 2. Considerare un server che gestisce richieste provenienti da due tipi di client: client "business" e client "consumer". Le richieste dei client "business" (tipo 1) hanno priorità sulle richieste dei client "consumer" (tipo 2). Pertanto, il server elabora le richieste di tipo 2 solo se non sono presenti richieste di tipo 1. Il tempo che il server impiega ad elaborare una richiesta di tipo 1 è costante (pari a 3 secondi), mentre il tempo per una richiesta di tipo 2 è costante (pari a 2 secondi).
	- **a)** studiare il comportamento del server, specificando in particolare i tipi di eventi, le variabili di stato, i contatori e gli array da considerare ai fini della simulazione, e rappresentare, tramite **diagrammi a blocchi**, le operazioni da associare a ciascun tipo di evento
- **b)** costruire la lista degli eventi per i primi quattro eventi della simulazione
- **c)** simulare il comportamento del server completando la tabella della pagina seguente (Tabella 1)
- **d)** in riferimento all'intervallo di simulazione, calcolare:
	- **1)** frequenza di arrivo delle richieste e throughput del server
	- **2)** tempo medio di attesa delle richieste di tipo 1
	- **3)** frazione di tempo in cui il server è occupato
	- **4)** tempo medio di risposta delle richieste di tipo 2
- **e)** dall'esecuzione dell'esperimento di simulazione, è possibile ricavare l'intervallo di confidenza del tempo di attesa? Perché?
- **f)** nell'ipotesi di tempi spesi dal server per elaborare le richieste siano caratterizzati da una distribuzione esponenziale (con media pari ai valori specificati inizialmente), determinare gli istanti in cui il server terminerà l'elaborazione delle prime tre richieste utilizzando la seguente sequenza di numeri casuali: 0.45, 0.95, 0.01
- **g)** sotto le ipotesi del punto precedente, si avrebbe un aumento (o una diminuzione??) del tempo simulato? Perché?
- **h)** a partire dalle condizioni iniziali del server, considerare una nuova politica di servizio mirata a migliorare la qualità del servizio delle richieste dei client business; la nuova politica prevede che il server interrompa l'elaborazione di una richiesta di tipo 1 non appena arriva una richiesta di tipo 2; il server riprenderà l'elaborazione della richiesta interrotta (dal punto in cui era arrivata) non appena non saranno più presenti richieste di tipo 2
	- **1)** i tipi di eventi da considerare ai fini della simulazione cambiano rispetto al caso iniziale? Perché? E i diagrammi a blocchi? Ci sono altre operazioni da considerare? Quali?
	- **2)** simulare il comportamento del server (Tabella 2)
	- **3)** il throughput del server migliora o peggiora? Di quale fattore? Perché?
	- **4)** il tempo medio di risposta delle richieste di tipo 1 migliora? Di quale fattore? Perché?
- **5)** il tempo medio di risposta delle richieste di tipo 2 migliora? Di quale fattore? Perché?
- 3. Analizzare e discutere le seguenti misure raccolte su un server web, facendo in particolare riferimento al comportamento delle richieste e delle risposte del server e ai parametri che descrivono il carico del server.

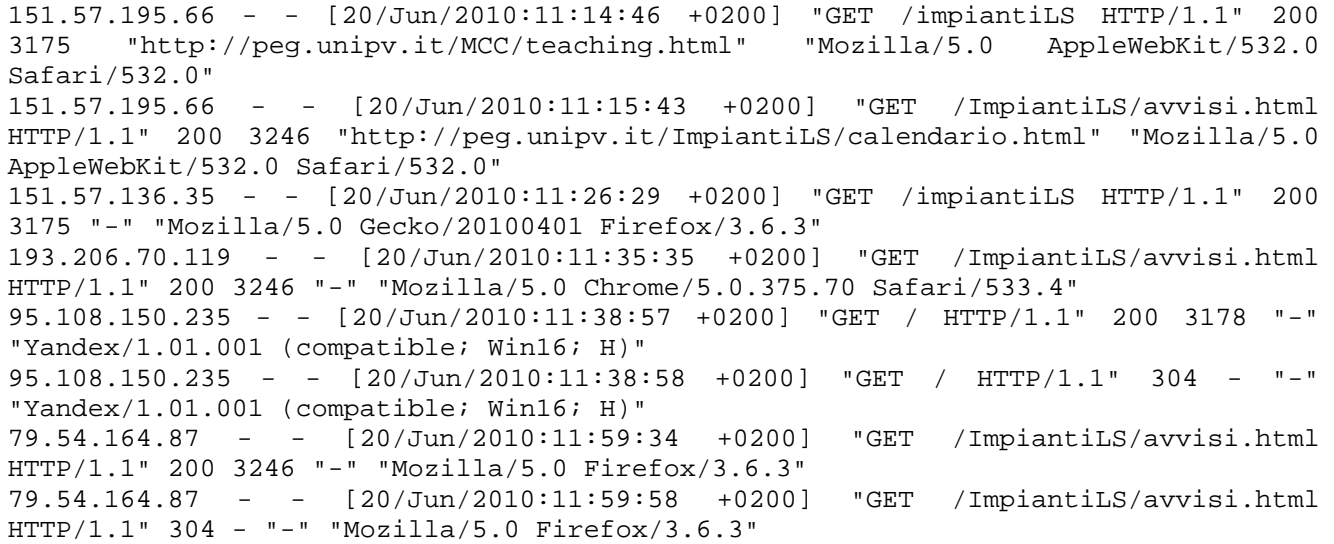

## **TABELLA 1 – punto c)**

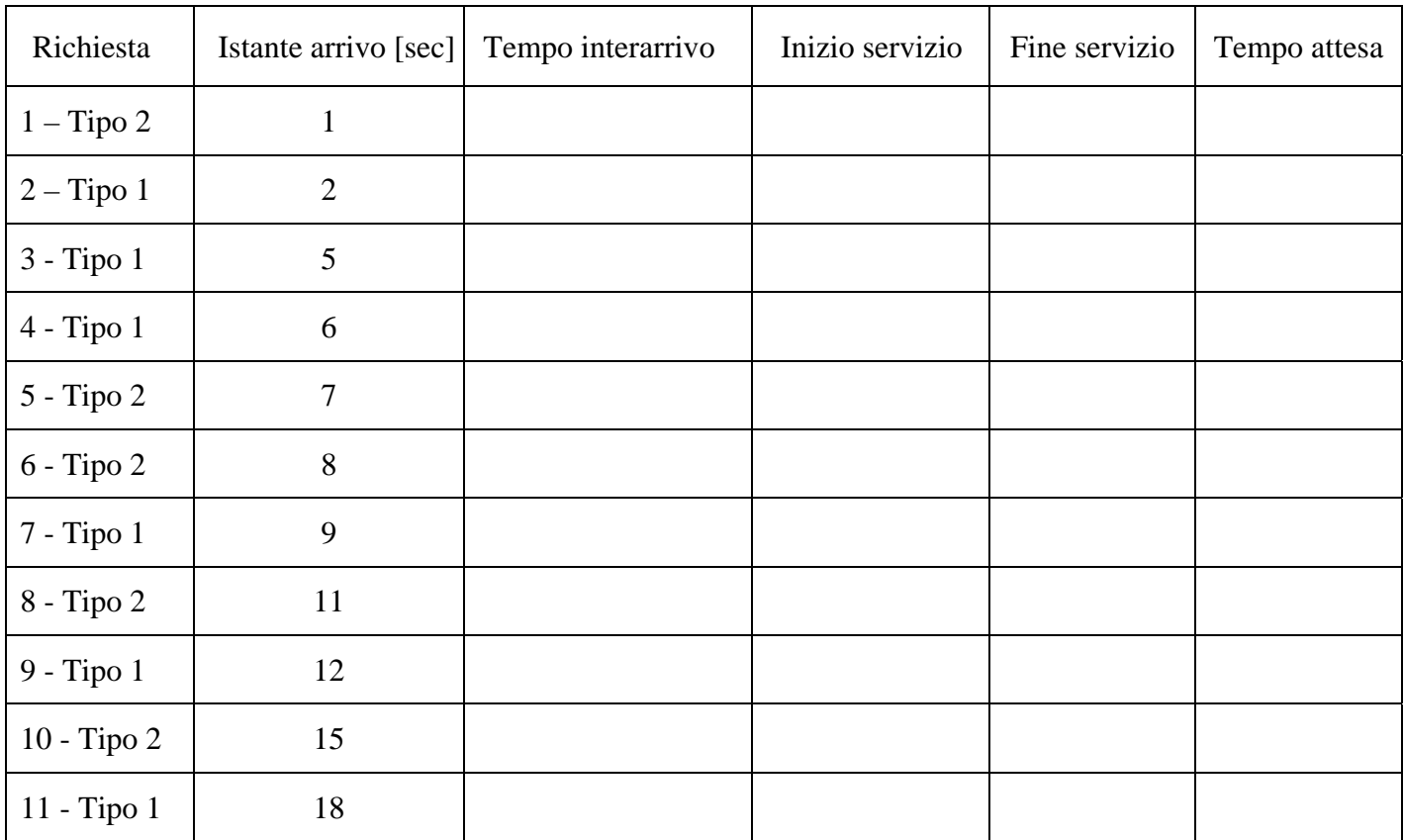

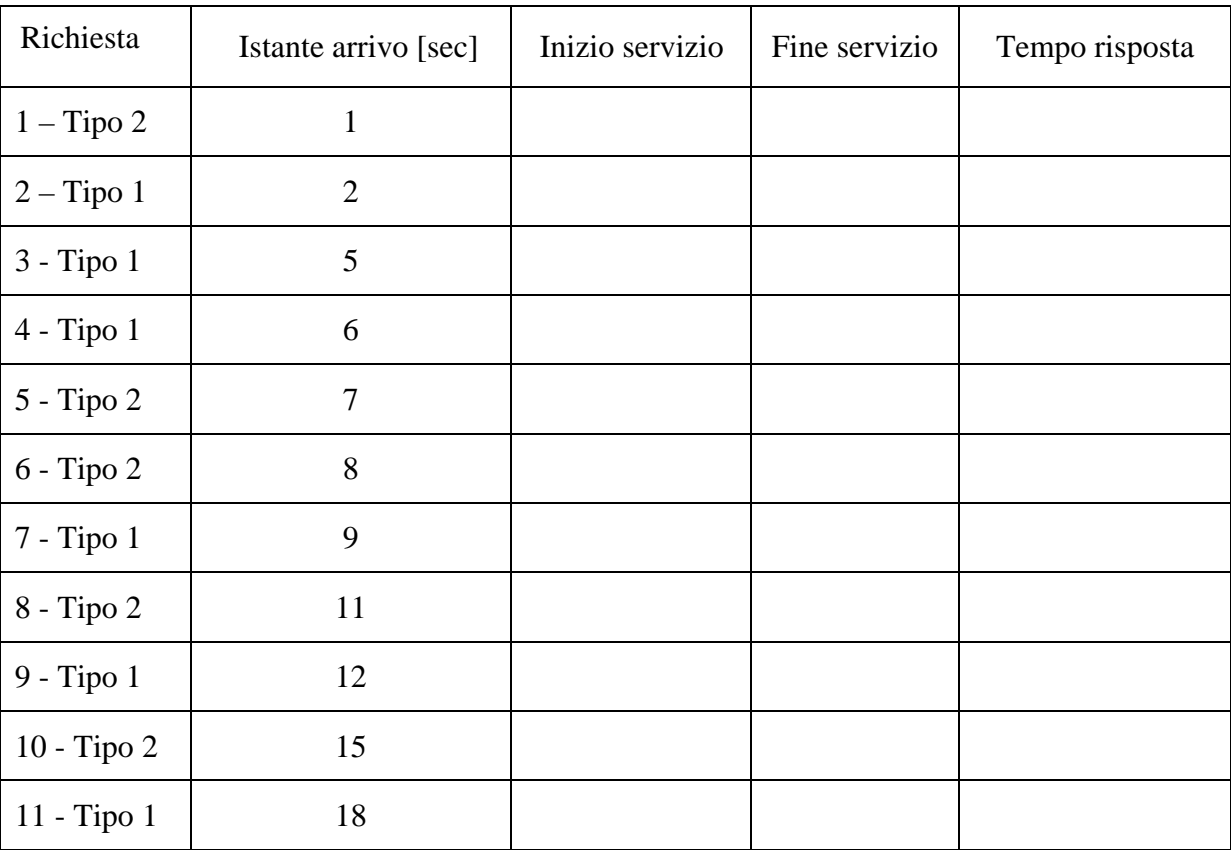

## **TABELLA 2 – punto h)**